**Autodesk AutoCAD Скачать Лицензионный код и кейген Crack {{ Обновлено }} 2023**

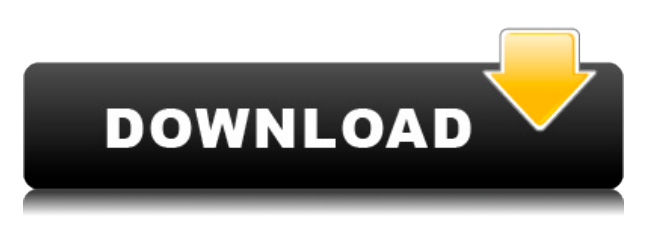

Мне нравится называть это «Лобовое нападение», курс AutoCAD, основанный на способности определять команды. Это очень весело, но вы можете оказаться ошеломленным. Мне действительно приходится изобретать велосипед каждую неделю (и я узнаю об ошибках позже). Если это то, что вы ищете, подумайте о том, чтобы взять вместо этого Sculpt или Visual Effects. Каждая процедура LaverLevel имеет собственное окно свойств. В пользовательском списке вы можете увидеть два ярлыка, первый с именем «По умолчанию», второй с именем «Изменить». \"Изменить\" открывает диалоговое окно, позволяющее пользователю выбирать из полного списка полей, доступных в каталоге. Ярлыки доступны в категории «Инструменты» > «Команды AutoCAD». Нажатие клавиши, используемое для открытия диалогового окна с ярлыками, - Ctrl+Q. **Описание:** Это практический семинар по использованию измерительных функций и инструментов для быстрого и точного создания топографических карт и установления взаимосвязей на карте. Вы узнаете, как настроить область рисования и вставить границу проекта. Используя различные инструменты для создания и аннотирования, вы добавите проект карты в чертеж и вставите объекты карты. К концу семинара вы будете использовать пользовательские функции измерения для получения и установки масштаба, единиц масштаба, диапазона масштаба и единиц высоты. - [Инструктор] А теперь попробуем. Я захожу в набор инструментов, захожу в инструмент линии и использую нашу самую сложную точку, которая у нас есть, опору электропередач. Я щелкну правой кнопкой мыши, выберу клавиши редактирования, а затем перейду к настройкам клавиш редактирования, которые мы только что видели. Теперь, когда мы открыли кучу вещей, я собираюсь перейти на отдельную вкладку и изменить стиль точки на небоскреб. Стиль точки - это то, что вы видите при редактировании в блоке ARCH, как мы видели ранее, а стиль метки точки — это то, что вы видите при создании новой точки метки. Теперь, когда я нажму ОК, вы увидите, что стиль точки изменился. Точка была изменена с обычной точки на нечто более сложное, что вы видите, когда работаете с 3D-моделью, мы называем это точкой в стиле небоскреба, и она будет автоматически отображаться на этих отдельных точках по мере их поступления. закройте это, стиль метки точки также изменился. Стиль метки метки точки, мы увилим, что она автоматически аннотируется ключом описания BLD. Это означает строительство, и это то, что будет напечатано на этикетках этих точек по мере их добавления. Я покажу вам, как выглядит конечный результат. С помощью точек с ключами описания мы можем изменить множество аспектов того, как эти точки рисуются. Это в настройках инструмента для пространства инструментов, на вкладке настроек. Еще одна интересная вещь, которую мы можем сделать с ключами-описаниями, - использовать их для меток. Более конкретно это делается с помощью клавиш редактирования, и мы рассмотрим это в следующем видео. [МУЗЫКА] Спасибо за просмотр этого курса от Pluralsight. Чтобы узнать больше об этом и других обучающих онлайн-курсах, посетите наш веб-сайт Pullasight.com. Мы предлагаем эти курсы для частных лиц, компаний, школ и государственных учреждений. Вместе мы можем создать лучшее будущее. Спасибо и до свидания! [МУЗЫКА]

## Autodesk AutoCAD С полным кейгеном С кодом активации x32/64 2022

Даже не думайте попробовать AutoCAD бесплатно! Я упоминаю об этом только потому, что есть несколько бесплатных онлайн-инструментов, которые помогут вам в его создании, но ничто не сравнится с тем, что вы получаете в AutoCAD. Попрактиковавшись, вы сможете создать практически любую форму, геометрический размер и уравнение как в метрических, так и в имперских единицах измерения. Это важный навык, когда вы начинаете заниматься 3D-печатью, потому что вам нужно создавать объекты, которые можно распечатать. Существует вебсайт, который предоставляет вам этот вид услуг. Когда я только начинал, я заплатил за эту услугу немалые деньги. В настоящее время вы можете получить его в Университете Небраски — лаборатории САПР Линкольна. Вы можете использовать его бесплатно. Я думаю, что они предлагают надежный продукт, и я не уверен, что для использования этих инструментов нужен эксперт, но вы можете скачать программу и приступить к работе. Пользовательский интерфейс может разочаровать - Мой первый опыт с этим заключается в том, что это было не очень интуитивно понятно. Я начал с проекта по моделированию, который представлял собой не более чем ряд прямоугольников, и потребовалось довольно много экспериментов, чтобы добраться до того места, где я чувствовал себя комфортно и эффективно. Рекомендации по инструменту - Этот продукт предназначен для личного использования, поэтому я не ожидаю, что он будет очень надежным. Однако похоже, что есть ряд других инженеров-строителей, которые использовали его и готовы поделиться своим опытом. Я спрашивал их, и они были в основном полны энтузиазма. Следите за руководством пользователя - При первом использовании бесплатной программы необходимо обратиться к документу. Эта программа довольно проста в использовании, но содержит много информации. Бесплатное программное обеспечение САПР Autodesk — отличный вариант бесплатного Пользователи могут использовать программное обеспечение для личной работы или демонстрационного использования.

Существует ряд доступных вариантов использования. Приложения объединены для разных пользователей, Некоторые предоставляют доступ к ряду инструментов бесплатно. Это означает, что пользователи могут

Используйте все доступные инструменты для создания и работы над их проектами. Все проекты, созданные в Autodesk CAD, можно использовать с другими Программное обеспечение AutoCAD или перенесенные пользователями в другие приложения. 1328bc6316

## Скачать Autodesk AutoCAD Кейген для (пожизненный) CRACK For Windows { { ????????? } } 2022

Новые навыки означают не только знание того, как пользоваться вашими инструментами, но и способность использовать ваши инструменты правильно. Чтобы доказать это, давайте рассмотрим систему измерений. В нем есть несколько подразделов, и вы научитесь перемещаться по ним: чтобы упростить задачу, мы обсудим каждый из них в порядке сложности. С тех пор я изучил AutoCAD и другие приложения для автоматизированного проектирования. Мне нравилось узнавать, как создавать проекты и использовать AutoCAD, чтобы делиться ими с другими. Для меня процесс рисования - это искусство. Это креативно, гибко и красиво. Мой совет - принимать его один раз в день. Это действительно лучший способ освоить что-то вроде AutoCAD. Начните с основ — сочетаний клавиш, стандартных инструментов, обших задач и т. д. Единственный реальный способ научиться — это практиковаться. И способ освоиться с чем-то состоит в том, чтобы делать это, и делать это часто. Если вы не можете вспомнить команду, вам нужно найти ее. Если вы не можете найти нужное меню, ознакомьтесь с рекомендациями в разделе «Митоз». Кроме того, обязательно прочитайте разделы Developer и Autocad Tut на этом сайте, чтобы узнать, как найти определенные команды. Удачи! После того, как вы изучите основы и научитесь использовать инструменты и переходить к различным слоям и обратно, вы научитесь перемещаться по твердотельной модели. Как только вы поймете концепцию перехода к слоям и обратно, вы сможете использовать панель инструментов для поиска элементов, добавления и изменения свойств. После этого вы сможете визуализировать 3D-вид, виды в разрезе и виды с разнесенными частями. Перед началом любого проекта рекомендуется начать рисовать простые геометрические фигуры. Как только у вас появится первый проект, вы научитесь редактировать и модифицировать существующую геометрию. З. Насколько легко перемещаться по различным слоям. Я помню, что в старом AutoCAD было отличное 3D-представление. Я не совсем уверен, что это все еще так. Но в любом случае можно ли легко перейти от одного слоя к другому, скажем, от твердотельной модели к чертежу, или это не спасает жизнь?

кейген автокад скачать календарный план автокад скачать какой автокад скачать курсы автокад скачать компас автокад скачать экспликация помещений автокад скачать экскаватор автокад скачать эскалатор автокад скачать автокад скачать украина автокад скачать 2019

Вы можете легко получить и установить бесплатные пробные версии AutoCAD, которые поставляются с руководствами и видеоуроками. В большинстве случаев они поставляются с неограниченным количеством обновлений. Вы также можете скачать полную версию AutoCAD с официального сайта. Эти программные пакеты помогут вам сразу приступить к работе над любым из ваших проектов. Изучите основные команды в каждой из этих программ, чтобы приступить к работе. Изучение программного обеспечения САПР требует времени и терпения, особенно если вы никогда раньше не использовали программное обеспечение САПР. Если вы ищете свое первое программное обеспечение САПР, лучше всего начать с AutoCAD. AutoCAD, Acrobat Pro DC и Adobe Acrobat Pro DC были разработаны, чтобы дополнять друг друга. Как только вы освоите все три, ваши возможности развития в области архитектурного проектирования, строительства, механического проектирования и многого другого станут практически безграничными. Первые несколько минут после того, как вы начнете изучать AutoCAD, вероятно, будут для вас самыми сложными. Первые несколько дней также будут неудобными из-за технической терминологии и простой терминологии, которая может не совпадать с тем, к чему вы привыкли. Поэтому вам нужно будет найти правильный способ общения с другими. Несмотря на то, что у большинства людей нет необходимых навыков, чтобы помочь вам, они всегда могут это сделать, поэтому вам нужно будет просто преодолеть их. Без сомнения, лучший совет, который вы можете принять по этому вопросу, - начать с малого. Многие студенты начинают с работы в классе с инструктором. Это позволяет им учиться и работать в контролируемой среде. Как я упоминал ранее, обучение использованию программного обеспечения САПР может быть пугающим, если у вас нет большого опыта работы с компьютером. Если это так, вам нужно начать с малого. Мне вспоминается высказывание моего самого любимого автора Т.С. Элиот: «Не уходи нежно в эту спокойную ночь. Ярость, гнев против смерти света." Это елинственный способ учиться и расти как лизайнер САПР.Вы можете начать с рисования 2D-изображения и развивать его. Вы поймете, когда пора переходить на программное обеспечение САПР, если ваши 2D-чертежи могут стать 3D-чертежами.

программного обеспечения. Однако, когда вы понимаете основные концепции черчения и проектирования с использованием AutoCAD, вы можете легко начать возиться и добиваться результатов. Например, поэкспериментировав с инструментами Pathfinder, Warp & Cut, вы можете выложить свой дизайн, не понимая основ 2D-рисования, таких как создание линий и фигур. Первая загрузка AutoCAD пугает. Программное обеспечение сложное, но если вы знаете, куда нажимать, вы можете начать рисовать и проектировать. Изучение AutoCAD похоже на изучение любого другого нового программного обеспечения. AutoCAD имеет множество применений. Как изобретатель, вы, возможно, уже знакомы с некоторыми вариантами использования AutoCAD. Однако AutoCAD был создан не только для вас. AutoCAD создан для всех. Это отличный продукт, который предлагает множество преимуществ. Когда вы изучаете AutoCAD, независимо от того, новичок вы или старый, вы будете использовать одни и те же команды рисования. Вы будете учить себя командам. Поэтому, если вы можете изучить AutoCAD, вы можете научиться AutoCAD самостоятельно. Я предлагаю вам погрузиться и начать использовать его сегодня. Чтобы изучить AutoCAD, его нужно сначала скачать. После того, как вы загрузите его, вы можете следовать учебному пособию по AutoCAD. Ознакомьтесь с Automation.AllexSoft, чтобы получить помощь по началу работы с AutoCAD. Кроме того, существуют различные учебные пособия по AutoCAD. Чтобы изучить AutoCAD и стать экспертом, вам необходимо попрактиковаться в основах AutoCAD, но вам также необходимо изучить множество других функций. Программное обеспечение не сложное, но и не простое. Вы должны понимать раскладку клавиатуры, меню и команды, вам нужно уметь работать эффективно, и вам нужно очень долго практиковаться. Вы освоили основы? Можете ли вы создать одиночную и мульти-графику в AutoCAD? Или, по крайней мере, вы можете рисовать простую двухмерную графику в AutoCAD? Что ж, вы готовы приступить к изучению передовых технологий AutoCAD.

## <https://techplanet.today/post/autocad-online-sin-descargar>

Программное обеспечение AutoCAD предназначено для использования экспертами, поэтому оно такое сложное и нелегкое в освоении. Это мощная и мощная программа для дизайна. Это позволяет создавать профессиональные рисунки и проекты. Инструменты сложные, но вы можете научиться их использовать. Большинство программных пакетов САПР поначалу могут быть очень сложными. Вам нужно будет узнать, как использовать все функции и как они работают. Это программное обеспечение создано для профессионалов, поэтому начать с него будет сложно. К счастью, после небольшой практики и времени вы научитесь использовать программное обеспечение и будете довольны результатами. Если вы готовы принять вызов, стоит потратить время на изучение 3D-печати, чтобы вы могли создавать свои проекты в реальном мире! Как только вы начнете учиться, вы быстро увидите, что нет правильного или неправильного пути при изучении программного обеспечения САПР. Это очень личный опыт. Вы будете учиться методом проб и ошибок. Если вы застряли или у вас есть вопрос, выполните поиск в Интернете, используя такие ключевые слова, как \"Как мне решить эту проблему в AutoCAD?\". Вы не должны бороться, чтобы учиться. Если вы хотите научиться работать с AutoCAD, отличным местом для начала является раздел Autodesk Tutorials. В дополнение к вступительному видео на странице вы можете найти дополнительные учебные пособия и видеоруководства для конкретных версий и программ AutoCAD, а также учебные пособия как для *Растр и вектор* виды Автокад. Когда вы впервые изучаете AutoCAD, не рекомендуется работать в одиночку и использовать программу в одиночку. Учащиеся, не имеющие опыта работы с AutoCAD, часто путаются при изучении AutoCAD. Хороший учитель или репетитор может помочь им понять, как работают инструменты и программное обеспечение. Более того, некоторые из более продвинутых инструментов рисования доступны только некоторым пользователям. Только лицензированные авторизованные пользователи AutoCAD могут работать с этими дополнительными функциями.

<https://curtadoc.tv/wp-content/uploads/2022/12/pavilore.pdf> <http://www.abkarighorbani.ir/?p=76500> <https://jgbrospaint.com/wp-content/uploads/2022/12/frawen.pdf> <https://www.indiantourister.com/wp-content/uploads/2022/12/AutoCAD-3.pdf> <https://impic.ie/autodesk-autocad-cracked-for-windows-2023/> <https://www.kingsway.cm/wp-content/uploads/2022/12/wadlmar.pdf> <http://modiransanjesh.ir/скачать-autodesk-autocad-кейген-для-пожизненный-п/> <https://www.arredocasabari.it/wp-content/uploads/2022/12/Autocad-2009-REPACK.pdf> <https://healthyimprovementsforyou.com/скачать-блоки-автокад-hot/> <https://taavistea.com/wp-content/uploads/2022/12/jaityl.pdf> <https://www.need24care.com/wp-content/uploads/2022/12/finredl.pdf>

<http://www.reiten-scheickgut.at/скачать-autodesk-autocad-лицензионный-кейген-с-пол/> <https://bookuniversity.de/wp-content/uploads/2022/12/wasmel.pdf> <https://cefcredit.com/wp-content/uploads/2022/12/AutoCAD-2022.pdf> <https://vaveyan.com/как-скачать-автокад-с-торрента-new/> <https://hexol.com/wp-content/uploads/2022/12/2017-LINK.pdf> <https://huetten24.com/autodesk-autocad-скачать-серийный-номер-x64-окончате/> <https://manheroinstinct.com/скачать-штамп-для-автокад-repack/> <https://hgpropertysourcing.com/wp-content/uploads/2022/12/AutoCAD-2023.pdf> <https://shiphighline.com/скачать-бесплатно-autocad-24-1-лицензионный-кл/>

Если вы ничего не знаете об AutoCAD, вашей первой реальной задачей будет установка программного обеспечения на ваш компьютер. После того, как программа будет установлена на вашем компьютере, вам необходимо загрузить и установить программу для рисования. Вот требования и спецификации для программы, которые необходимо иметь, прежде чем вы сможете использовать AutoCAD в загружаемых вами программах для рисования. AutoCAD — это программа, которая очень похожа на инженерные программы тем, что позволяет проектировать в 3D. Это также мощное программное обеспечение, которое используют архитекторы, инженеры, дизайнеры и художники. AutoCAD — это программное приложение, созданное Autodesk, которое хорошо известно своей способностью создавать чертежи и подробные чертежи. Благодаря многочисленным улучшениям в программном обеспечении это популярный выбор как для любителей, так и для профессионалов. Вторая категория опций интерфейса — это инструменты, доступные в рабочей области. Это фактические инструменты, которые вы используете для создания и редактирования модели или дизайна. То, что AutoCAD называет «инструментами», зависит от типа создаваемого чертежа. AutoCAD становится самой популярной компьютерной программой. Он не только имеет сильную базу пользователей среди архитекторов, инженеров и дизайнеров, но также может привлечь новичков и любителей. Кроме того, поддержка программного обеспечения является выдающейся. Практически для любого программного приложения доступны онлайн-учебники. Начиная с текущей версии AutoCAD 2010 и заканчивая 2014 годом, новая версия обычно содержит существенные изменения и новые функции. Если вы один из тех, кто не любит новое программное обеспечение, вы можете отложить обновление до выхода новой версии. Пользователи часто пропускают новые функции, особенно если они какое-то время не использовали программу. Будучи ученымкомпьютерщиком, мне нравится быть в курсе последних технологических инноваций. Когда я говорю о последних, это обычно означает что-то, разработанное за последние пару лет.Смартфоны и планшеты, MP3-плееры и автомобильные GPS-системы постоянно меняются. Но что касается САПР, то новым является то, что AutoCAD разрабатывается для удовлетворения потребностей современных пользователей в удобстве и простоте использования.